*Посчитать количество различных элементов в неупорядоченном массиве*

# 2 2 3 3 3 5 7

answer 4 (2;3;5;7)

5 2 3 3 7 2 3

answer 4 (2;3;5;7)

### Python - язык экспериментов

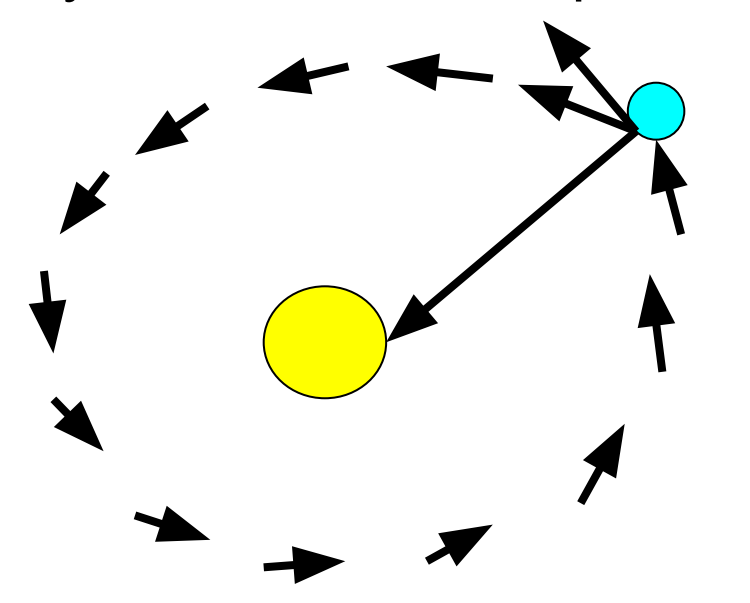

mass=[5,3,4,4,4,4,2,7,9] number of elements(mass) print(mass)

 $mass=[5,3,5,3,5,3,5,3,5,3,5,3,5,3,5,3,5,3]$ 

```
НЕПРАВИЛЬНАЯ ДЛЯ ПРОИЗВОЛЬНОГО МАССИВА
def number of elements(mass):
  i=1 kol=0
  while i<len(mass):
    #if mass[i-1]<mass[i] or mass[i-1]>mass[i]:
   if mass[i-1]!=mass[i]:
      kol+=1i+=15 2 3 3 4 7 2 3 5 7
                              5 2 3 4 7
```

```
 print(kol)
```

```
def number of elements(mass):
 i=0mass2=[]while i<len(mass):
   k=0 flag=0
    while k<len(mass2):
       if mass[i]==mass2[k]:
         flag=1
        break
     k+=1 if flag==0:
      mass2.append(mass[i])
   i+=1 print(len(mass2))
```
 $mass=[5,3,4,4,4,4,2,7,9]$ number\_of\_elements(mass)

```
 if flag==1:
 kol+=1i+=1
```
mass=[5,3,4,4,4,4,2,7,9] number of elements(mass) print(mass)

print(mass)

### ДОПОЛНИТЕЛЬНЫЙ МАССИВ

БЕЗ ДОПОЛНИТЕЛЬНОГО МАССИВА  $min=2$ max=9 цикл от min до max (2;3;4;5;6;7;8;9) ДИАПАЗОН для каждого числа проверяешь, есть ли оно в твоем массиве

```
def number of elements (mass) :
```

```
i=0 kol=0
 min=mass[0]
 max=mass[0]
while i<len(mass):
   if min>mass[i]:
     min=mass[i]
   if max<mass[i]:
     max=mass[i]
  i+=1
```

```
 i=min
while i<=max:
  k=0 flag=0
```

```
while k<len(mass):
```

```
 if mass[k]==i:
```

```
 flag=1
 break
```

```
k+=1
```
print(kol)

Плохой, потому что тебе нужна дополнительная

память для анализа

8 ГБ Оперативной памяти 1 ГБ - максимум = (1 000 000 000 байт) 1 целое число 4 байта 250 000 000 целых чисел

## Плохой

- 1) для дробных чисел не годится вообще
- 2) она очень медленная

-1000000, 3, 3, 5, 5, +10000000

т к на очень широком диапазоне даже в маленьком массиве будет очень много проверок

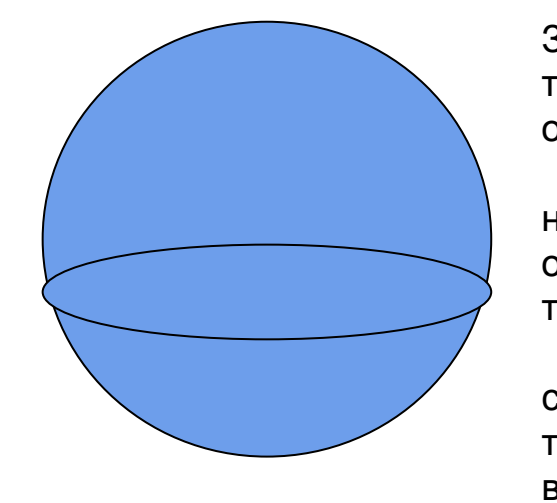

```
ПРАВИЛЬНАЯ ДЛЯ УПОРЯДОЧЕННОГО
def number of elements(mass):
  i=0 kol=1
  while i<len(mass)-1:
     if mass[i]!=mass[i+1]:
      kol+=1i+1 print(kol)
\sqrt{mass=[2,2,3,3,3,5,7]}number_of_elements(mass)
```

```
print(mass)
```
Земля на 13% тяжелее, чем она есть

на двигателях основанных на топливе

сделав серию термоядерных взрыв

```
30 лет назад
Экзопланеты
50 000
10 000
8000 суперземли
2000 легче или 
равны или земле
```